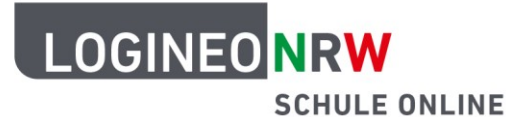

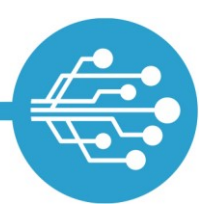

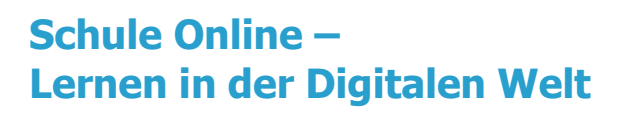

## **Tipps zum sicheren Umgang mit dem Internet**

## **Tipp: Durch Backups regelmäßig sichern**

das Schuljahr ist vorbei. Deine Großeltern kommen zu Besuch und fragen dich, was du alles in dem Jahr gelernt hast. Gut, dass du deine Hefte hast. Denn dort hast du alles notiert und kannst dich erinnern und so alles erzählen. Stell dir vor…

Wenn du mit dem Computer oder dem Tablet arbeitest, speicherst du Texte und Bilder immer ab – ganz wie bei Heften. Das ist gut so, denn so kann nichts verloren gehen. Nur was passiert, wenn dein Computer kaputtgeht oder du das Tablet aus Versehen herunterfallen lässt?

Dann ist es gut, wenn man von allen Dateien, die man hat, eine Kopie gespeichert hat. Diese Sicherungskopie nennt man **Backup**.

Es ist möglich mit einer **Cloud** oder einem **USB-Stick** zu arbeiten. So ist man doppelt geschützt, wenn mal etwas kaputt oder verloren geht.

Damit man nicht immer selbst daran denken muss, alles ein zweites Mal zu kopieren, gibt es Programme, die das von alleine machen. Sie heißen Backup-**Software**.

Vielleicht fragst du mal deine Eltern, ob auf eurem Computer oder Tablet dieses Programm installiert ist.

LOGINEO NRW ist ein Projekt des Ministeriums für Schule und Bildung des Landes Nordrhein-Westfalen.

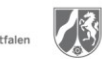

www.logineo.nrw.de

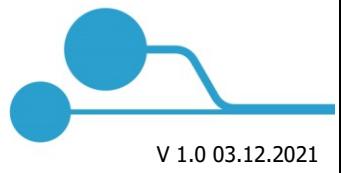

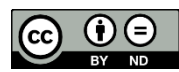